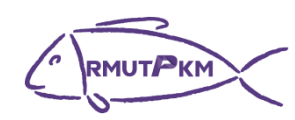

## **กิจกรรมถ่ายทอดและแลกเปลี่ยนเรียนรู้ เรื่อง การใช้งาน Onedrive แทน Google Drive วันที่ 6 พฤษภาคม 2565 เวลา 15.30-16.30 น. รูปแบบออนไลน์ (Google Meet)**

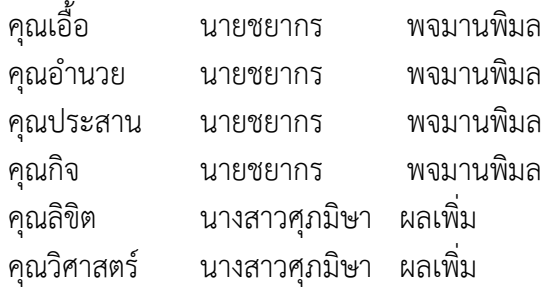

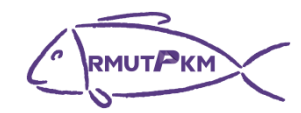

## **ผู้เข้าร่วมกิจกรรมการถ่ายทอดและแลกเปลี่ยนเรียนรู้ เรื่อง การใช้งาน Onedrive แทน Google Drive วันที่ 6 พฤษภาคม 2565 เวลา 15.30-16.30 น. รูปแบบออนไลน์ (Google Meet)**

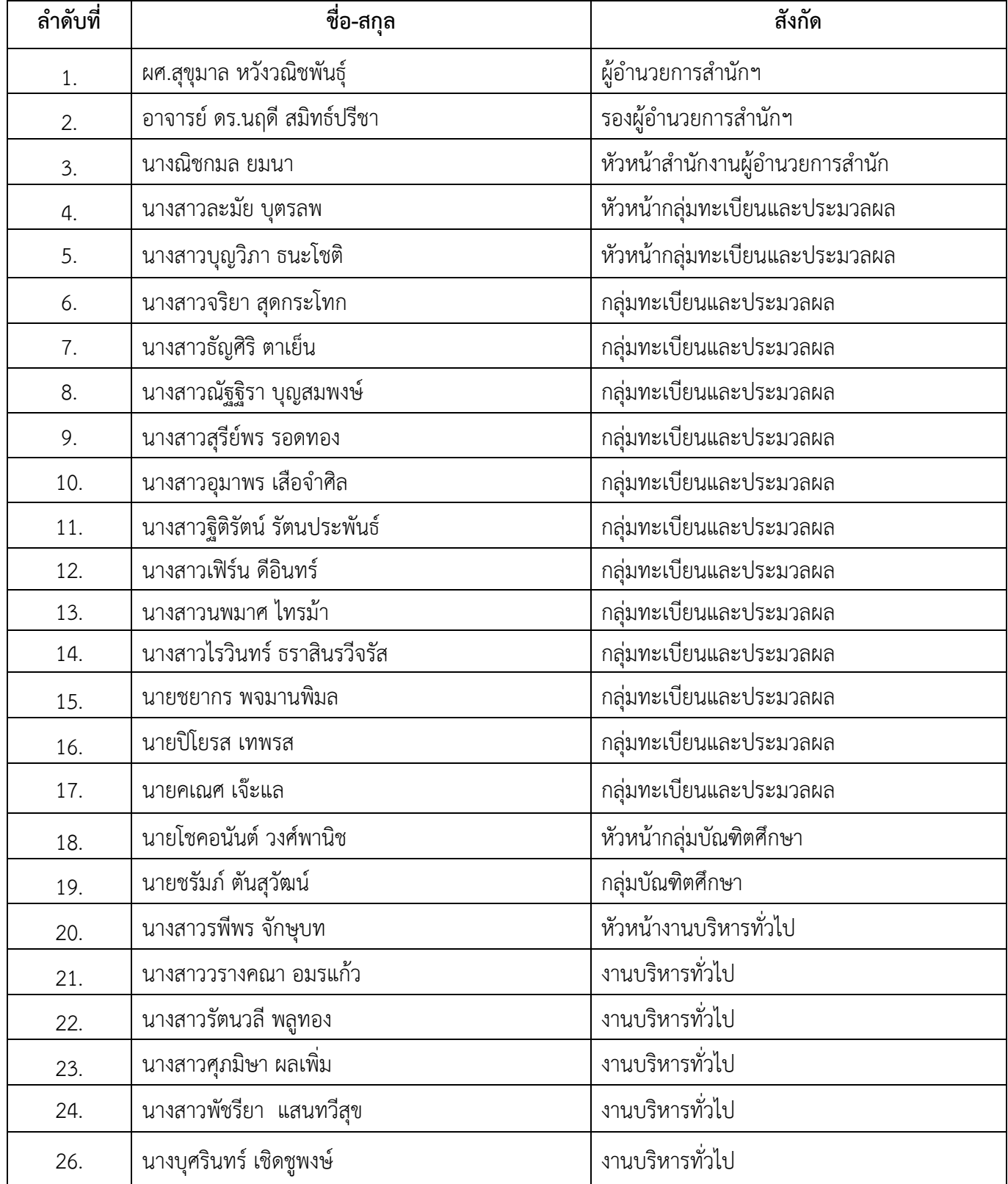

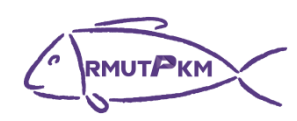

## **บันทึกการเล่าเรื่อง**

**เรื่อง การใช้งาน Onedrive แทน Google Drive วันที่ 6 พฤษภาคม 2565 เวลา 15.30-16.30 น. รูปแบบออนไลน์ (Google Meet)**

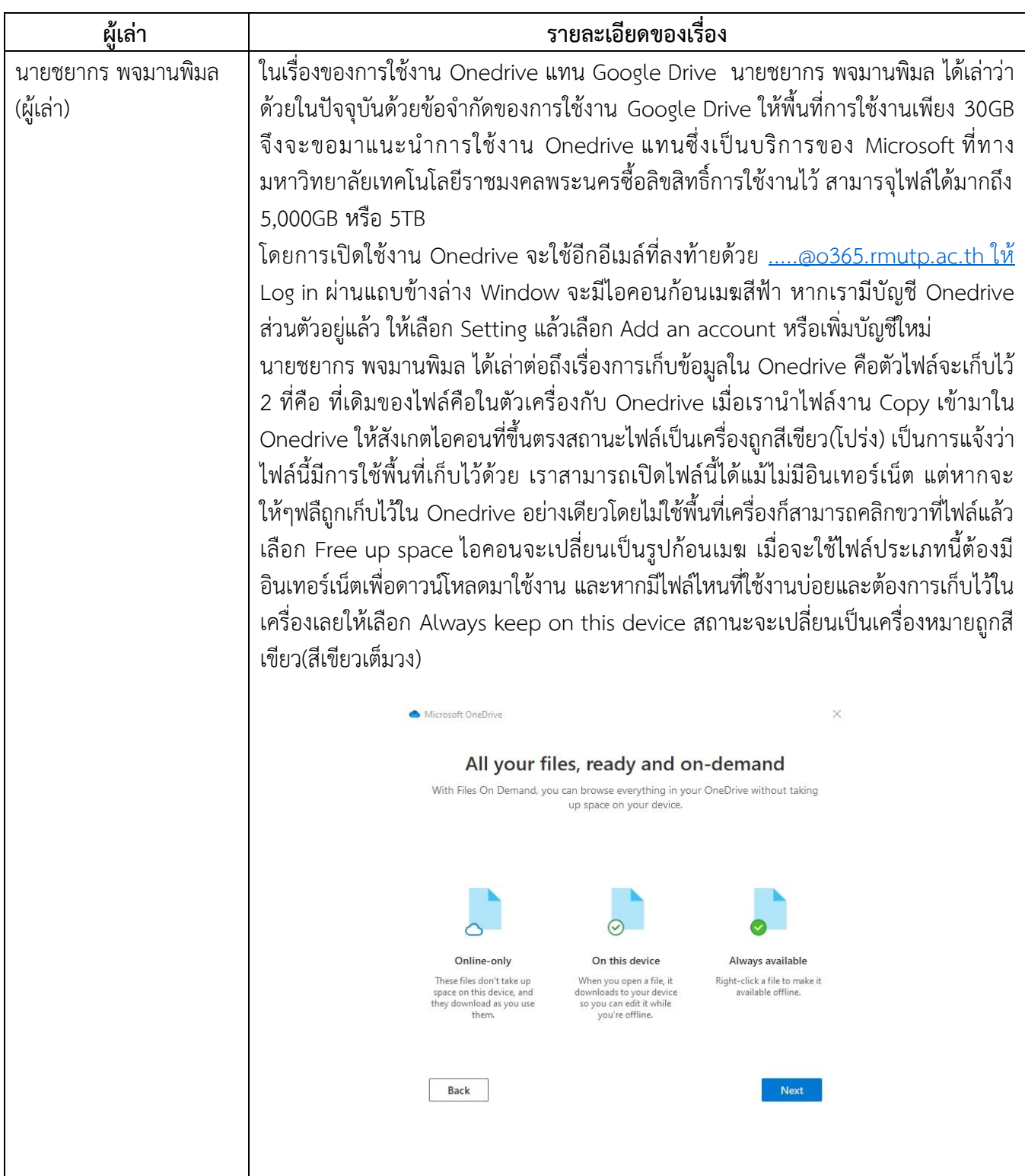

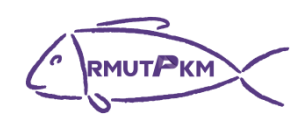

**ภาพประกอบกิจกรรมถ่ายทอดและแลกเปลี่ยนเรียนรู้ เรื่อง การใช้งาน Onedrive แทน Google Drive วันที่ 6 พฤษภาคม 2565 เวลา 15.30-16.30 น. รูปแบบออนไลน์ (Google Meet)**

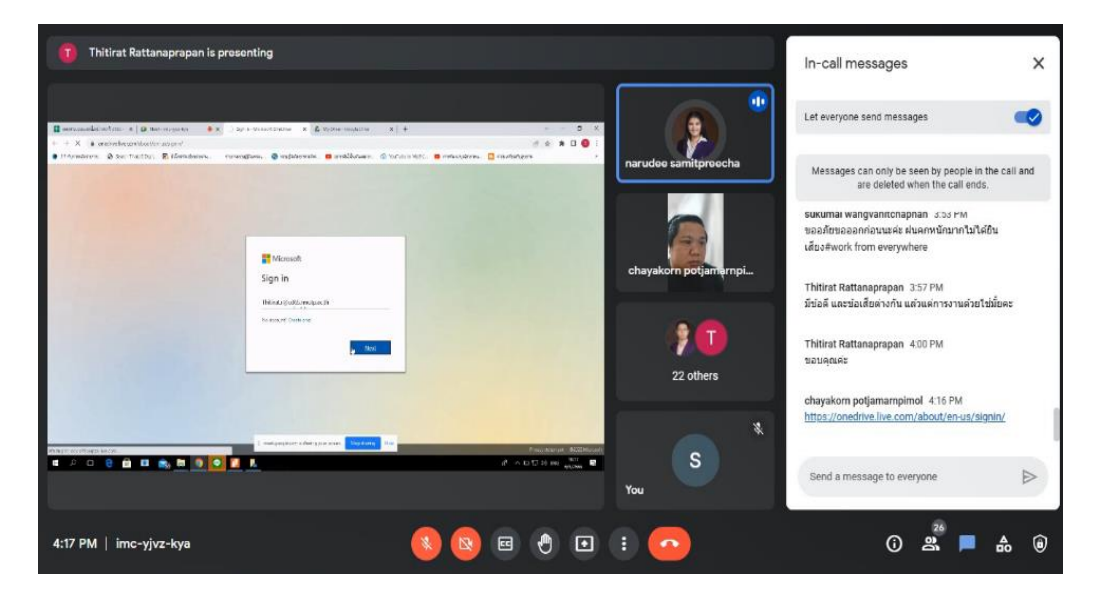

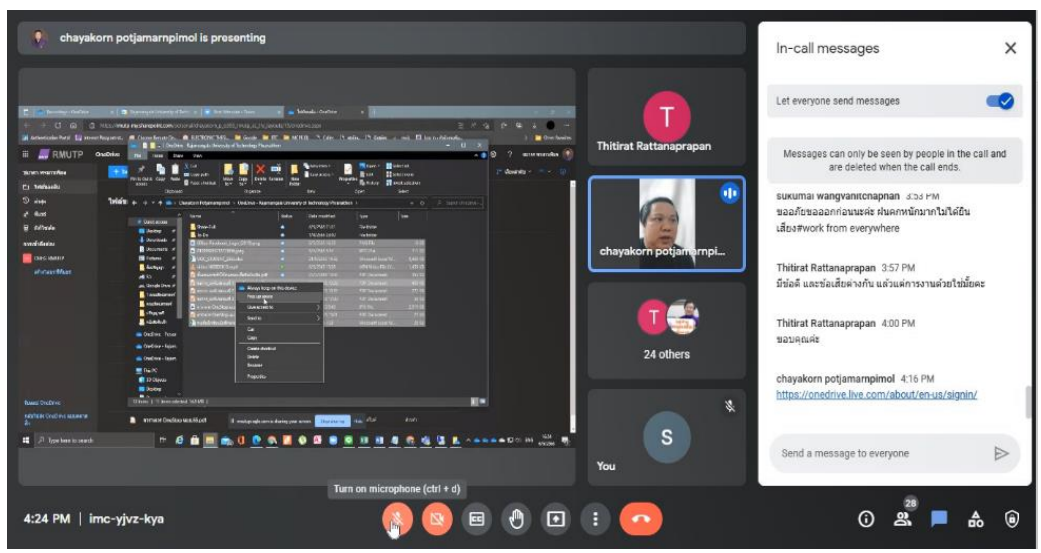

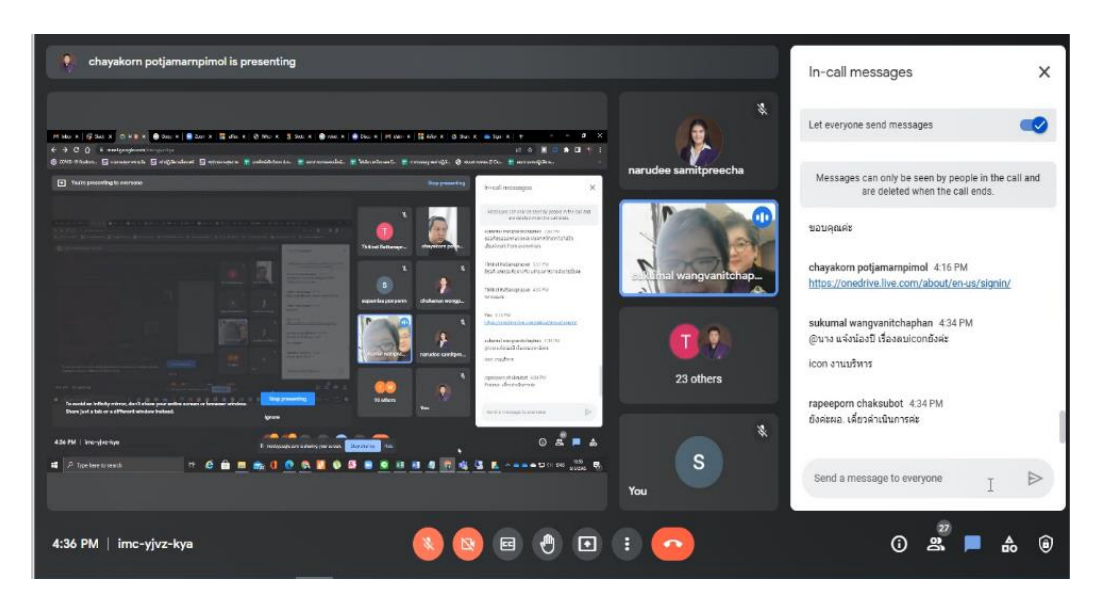